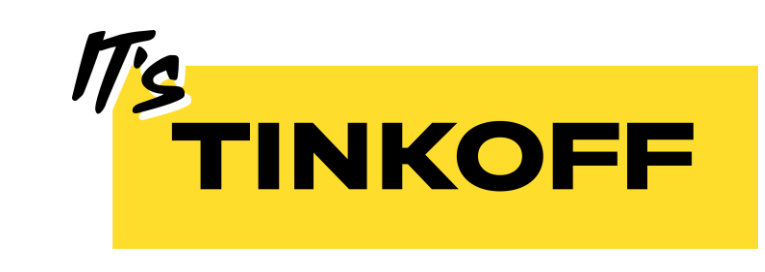

# Mockingbird

Или как убить всех зайцев одним выстрелом

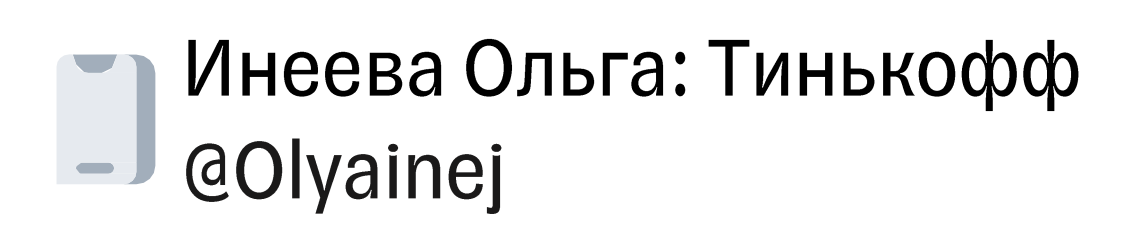

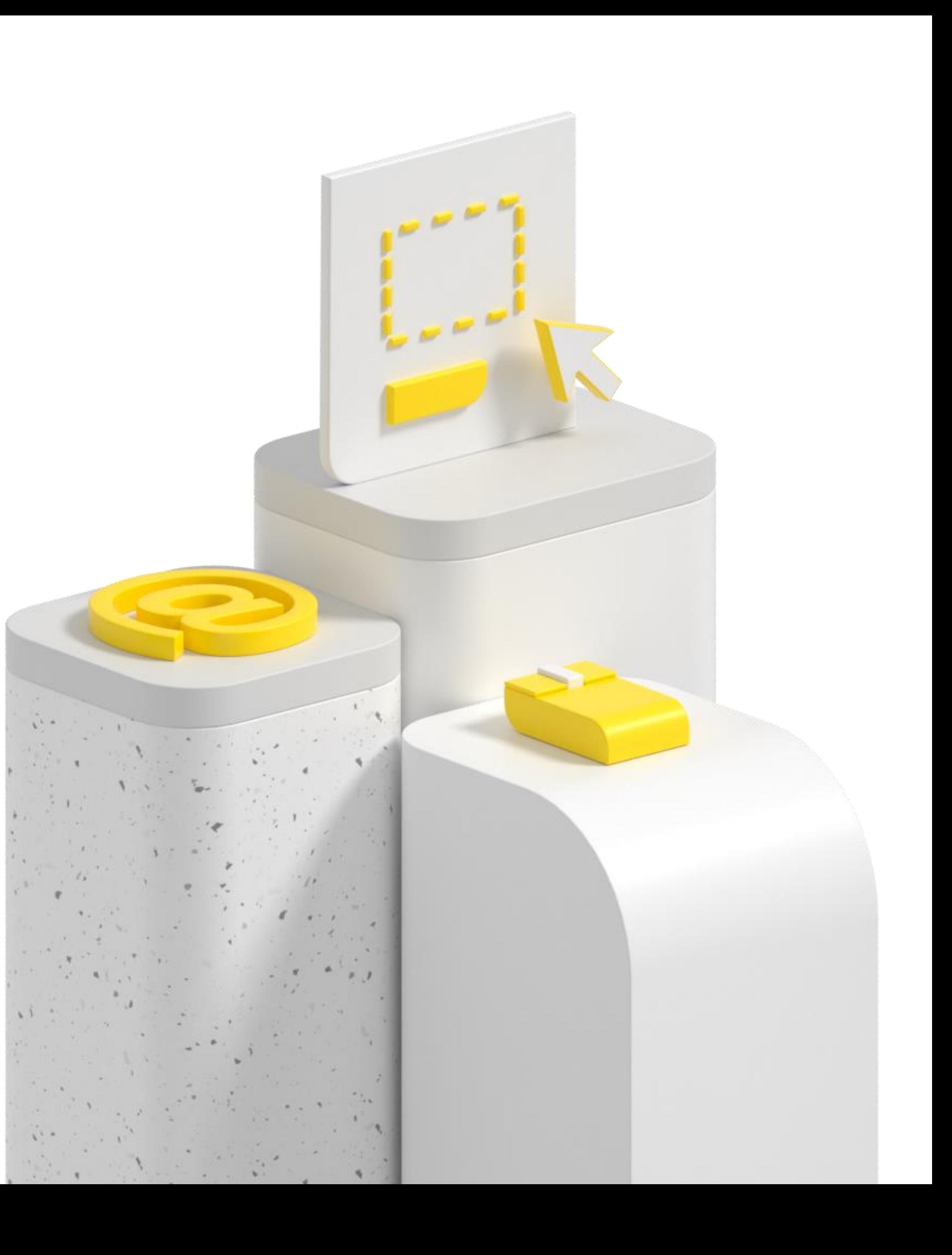

## Содержание

- - интеграций
- Моки что это, плюсы и минусы  $\bullet$
- Mockingbird: что умеет?
- Эмуляция НТТР сервисов
- Эмуляция шинных сервисов
- Как мы используем mockingbird для  $\bullet$ ручных и автотестов
- сталкиваются при тестировании
- С какими проблемами тестировщики

## Команда

## **TCB - Tinkoff Credit Broker**

- Бизнес-линия Tinkoff Credit Broker
- Продукты связаны с BNPL-политикой (buy
- now, pay later), например: автокредит,
- ипотека, сервис «Долями»,
- потребительские кредиты и другое.
- Много интеграций, как внутрибанковских,
- так и внешних, на стабильность работы
- 
- которых влиять мы не можем по тем или иным причинам.

# Боли тестирования интеграций

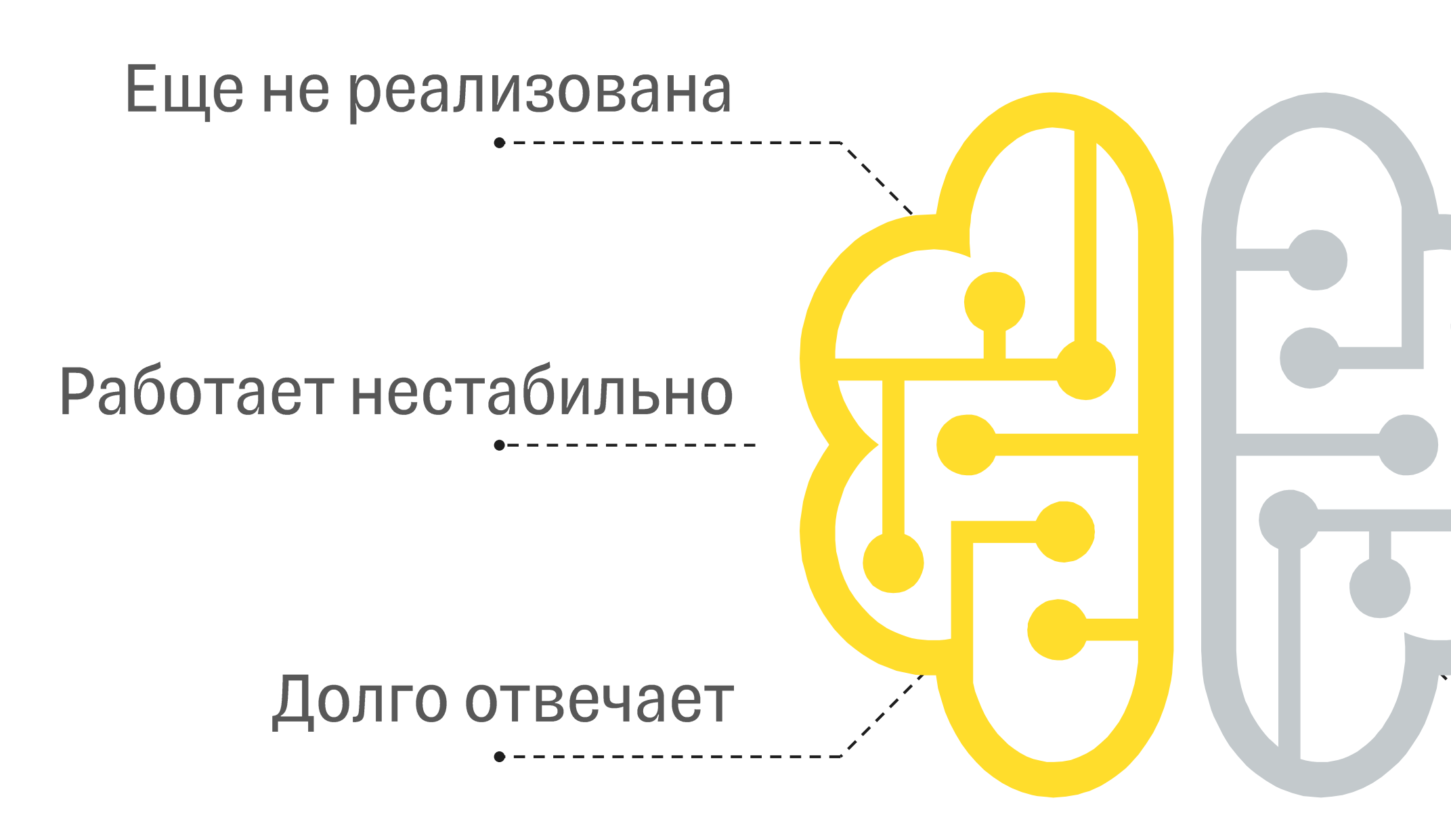

#### Сложно получить определенный ответ

Необходимость «ручных» Действий

Нехватка тестовых **КОНТУРОВ** 

## Решение - моки

## Мок - эмуляция сервиса, с которым нам нужно работать.

![](_page_5_Figure_0.jpeg)

![](_page_5_Figure_1.jpeg)

- 
- Можно наиграть все тестовые случаи
- Растет уровень доверия к тестам

### Минусы

- Риск словить баг на реальной  $\bullet$ 
	- интеграции
- Нужно поддерживать в актуальном  $\bullet$ 
	- **COCTOSHUM**

#### Плюсы

#### Тесты становятся быстрее

# Уровень доверия к тестам

![](_page_6_Figure_1.jpeg)

#### Почему упал тест: не отвечает интеграция? Сломался сам тест?

![](_page_6_Figure_3.jpeg)

#### Если упали тесты на моках - значит дело в нашей имплементации

## Существующие популярные решения

### Mountebank

**Rest** Soap Grpc (Плагин) WebSocket (Плагин)

## **Wire Mock**

- **Rest**
- Soap
- **Webhooks**
- Мокирование цепочки
- **BbI30B0B**

## Чего не хватило?

- Нет эмуляции работы с брокерами  $\bullet$ сообщений
- Хотелось иметь и постоянный контур для
	- конкретные сценарии, чтобы все
	- работало через 1 инструмент
- -
	-
	- Поддерживать сложные связанные сценарии, в т.ч. между НТТР моками и моками с брокерами сообщений

Happy Path, и возможность тестировать

# Mockingbird

![](_page_9_Picture_1.jpeg)

(Тинькофф).

# Mockingbird - open-source проект, разработанный Даниилом Смирновым

Написан на Scala.

![](_page_9_Picture_5.jpeg)

![](_page_10_Figure_0.jpeg)

#### Эмуляция НТТР сервисов

#### Эмуляция шинных сервисов

#### Эмуляция GRPC сервисов

## Типы конфигураций

- $\bullet$
- 

#### 12

3 типа конфигураций заглушек (по времени жизни и приоритету).

![](_page_11_Picture_7.jpeg)

заглушку

Тестовый контур – 1 шт Нужны заглушки, реагирующие поразному при запросе на один и тот же url Не хочется каждый раз менять одну

# Конфигурации. **Persistent**

- 
- 

#### Наименьший приоритет Не удаляются автоматически

![](_page_12_Picture_5.jpeg)

### Обеспечение автономности тестового контура

# Конфигурации. Ephemeral

- 
- 

#### • Средний приоритет • Удаляются каждую неделю

![](_page_13_Picture_5.jpeg)

#### Временное изменение постоянного (persistent) мока

# Конфигурации. Countdown

- 
- N pas
- 

#### Под конкретный сценарий

![](_page_14_Picture_6.jpeg)

### • Удаляются каждую ночь

Наивысший приоритет

## Как создать мок?

- -
- **Yepes UI**  $\bullet$

## Через АРІ - для автотестов / с помощью Postman

![](_page_15_Picture_5.jpeg)

# UI. Создание HTTP заглушки

![](_page_16_Picture_7.jpeg)

![](_page_16_Picture_8.jpeg)

## **UI. Создание** сценария для МQ

![](_page_17_Picture_7.jpeg)

![](_page_17_Picture_8.jpeg)

#### Коллбэки

HTTP POST http://

#### Показать как JSOI

Чтобы ваш МОК нав

 $\left\{ \quad \right.$ 

## **UI. Полезные фичи**

"path": "/heisenb "pathPattern": nu "name": "HTTP ca "labels": [], "method": "POST "scope": "persiste "request": { "headers": {}, "query": {}, "body": { "person": { "==": "Ivan"  $\rightarrow$  $\},$ "mode": "jlens"  $\}$ "response": { "code": 200, "headers": { "Content-Type  $\}$ "body": { "msg": "ok, go  $\}$ "delay": "1 seco "mode": "json"  $\}$ , "state": null, "persist": null, "seed": null, "callback": { "type": "http", "request": { "url": "http://lo "method": "PO "headers": { "Content-Typ  $\}$ 

"body": { "firstName": "lastName":  $\}$ "mode": "json  $\}$ 

"delay": "1 secor  $\}$ 

 $\}$ 

![](_page_18_Picture_119.jpeg)

# Эмуляция RESTсервисов

![](_page_19_Picture_1.jpeg)

#### Валидация тела запроса

телом.

#### Сравнение параметров запроса

равенство/неравенство, больше/меньше числа,

regexp, длина и существование поля

proxy

JSON, XML (полное или частичное совпадение), запрос без тела, запрос с любым непустым

#### Режимы ответа

raw, json, xml, binary, proxy, json-proxy, xml-

## REST-сервисы. Пример.

#### $\bullet\bullet\bullet$

```
{ "name": "Stub trigger body",
 "method": "POST",
 "path": "/heisenbug/stubBody",
 "scope": "persistent",
 Trequest": {
   "headers": {"Content-Type": "application/json"},
   "mode": "jlens", < режим проверки
   "body": \{"id": {"==": 42} \leftarrow Заглушка сработает, если в теле запроса поле id имеет значение 42
 \mathcal{L},"response": { ← какой ответ получим при срабатывании заглушки
   "code": 200,
   "mode": "json",
   "body": \{"field": "Hello from body trigger mock!",
   "headers": {"Content-Type": "application/json"},
   "delay": "1 second" < Можем конфигурировать скорость обработки
```
22

## REST-сервисы. Query параметры. Пример

#### $\bullet\bullet\bullet$

```
"scope": "countdown",
"method": "GET",
"name": "Stub trigger query",
"path": "/heisenbug/queryTest",
Trequest": {
 "headers": \mathcal{H},
 "mode": "no_body",
 "query": {
  "data": \}"==": 1234 < заглушка сработает только если отправим GET запрос на URL /test/someMethod?data=1234
}}},
"response": {
 "code": 200,
 "mode": "json",
 "body":{"query":"${query}"}, \leftarrow заглушка вернет ответ {"query": {"data": 1234}}
 "headers": {
   "Content-Type": "application/json"
  \zeta,
 "delay": "0 second"
 \overline{\mathcal{U}}
```
23

# **Proxy mock**

#### Есть необходимость переключаться между реальной интеграцией и моком?

#### Заглушка с ответом от мока

```
"name": "PROXY STUB COUNTDOWN",
  "scope": "countdown", < Имеет больший приоритет, выполнится
первой
  "times": 1,"method": "POST",
  "path": "/heisenbug/proxyDemo", \leftarrow Один и тот же урл
  "request": {
    "body": \mathcal{B},"mode": "jlens",
    "headers":\{\}"response": {
   "code": 200,
    "body": {"message": "Response from mock"}, \leftarrow Получаем ответ
от мока
    "delay": "0 seconds",
    "mode": "json"
```
<u> a shekara ta 1999 a shekara ta 1999 a shekara ta 1999 a shekara ta 1999 a shekara ta 1999 a shekara ta 1999 a </u>

#### Заглушка с походом в реальный сервис

```
"name": "PROXY STUB"
 "scope": "persistent", < Имеет наименьший приоритет,
выполнится в последнюю очередь
 "method": "POST",
 "path": "/heisenbug/proxyDemo", \leftarrow Один и тот же урл
 "request": {
   "body": \mathcal{H},
   "mode": "jlens",
   "headers": {}
 "response": {
   "mode": "proxy" < Указываем режим proxy
   "uri": "http://google.ru", ← Ходим по этому урлу
   "delay": "0 seconds",
```
# Эмуляция шинных сервисов

![](_page_23_Picture_1.jpeg)

Mockingbird взаимодействует с брокерами сообщений через НТТР АРІ, благодаря чему теоретически поддерживаются любые возможные МО.

На практике: RabbitMQ, IBM MQ, Kafka

# Эмуляция шинных сервисов. Режимы

#### input

- $\bullet$ raw
- · jlens
- · json
- xml
- · xpath

#### output

- raw  $\bullet$
- · json
- xml

26

## Шинные сервисы. Пример

#### $\bullet\bullet\bullet$

```
{"name": "Пришла весна",
"source": "in_queue", < конфигурация очереди источника
"input": \{"mode": "jlens" // как для HTTP заглушек
 "payload": {
   "innerData.abc": { "==": "test"}} // как body для HTTP заглушек
\mathcal{L},"destination": "out_queue", < конфигурация очереди - пункта назначения
"output": \{"mode": "json",
  "payload": {
    "хуz": "abc"} < что отправляем в очередь назначения
   \},
  "delay": "1 second"
\mathcal{H}
```
![](_page_25_Picture_3.jpeg)

## Callback

![](_page_26_Picture_1.jpeg)

Нужно сходить по http куда-нибудь, получить ответ, а затем сходить еще куда-то/отправить сообщение в очередь?

С этим нам поможет механизм callback

## НТТР callback. Пример

#### $\bullet\bullet\bullet$

```
{// объявление заглушки...
"request": {
 "headers": \mathcal{H},
 "query": {},
 "body": {"person": ["==": "Ivan"}},
 "mode": "jlens"
},
"response": {
 "code": 200,
 "headers": {"Content-Type": "application/xml"},
  "body": {"msg": "ok, got you!"},
 "delay": "1 second",
  "mode": "json"
},
"callback": { ← механизм callback
  "type": "http", \leftarrow тип callback - http
 "request": {
   "url": "/http://localhost:8228/api/mockingbird/exec/realty/requestPerson", ← Ходим по этому урлу
   "method": "POST",
   "headers": {"Content-Type": "application/json"},
   "body": {"firstName": "Ivan", "lastName": "Callbackovich"}, ← С этим телом
   "mode": "json"
  "delay": "1 second",
```
29

## MQ callback. Пример

#### $\bullet\bullet\bullet$

```
{// объявление заглушки...
"request": {
  "headers": \mathcal{H},
  "query": {},
 "body": {"person": ["==": "Ivan"}},
 "mode": "jlens"
\mathfrak{z},"response": {
  "code": 200,
  "headers": {"Content-Type": "application/xml"},
  "body": {"msg": "ok, got you!"},
  "delay": "1 second",
  "mode": "json"
},
"callback": { ← механизм callback
 "type": "message", ← тип callback - МО
 "destination": "rmq_example_q1", < конфигурация очереди
 "output": \{"mode": "json",
  "payload": {"field": "value"} \leftarrow то, что отправляем в очередь
\overline{f}
```
![](_page_28_Picture_3.jpeg)

30

# Генерация данных (Seeding)

![](_page_29_Picture_1.jpeg)

![](_page_29_Picture_3.jpeg)

## Иногда возникает необходимость сгенерировать случайное значение и сохранить и/или вернуть его в результате

Это можно сделать с помощью seed, положив туда сгенерированную строку/int/long/uuid/date/dateTime.

## Генерация данных (seed). Пример

#### $\bullet\bullet\bullet$

```
{// объявление свойств мока: url, scope, name...
```
"seed": {

```
"someId": "%{randomString(20)}, \leftarrow генерируем рандомную строку из 20 символов
"someInt": "%{randomInt(10)}", < генерируем рандомный Int в диапазоне от 0 до 10
"someLong": "%{randomLong(30,40)}", ← генерируем рандомный Long в диапазоне от 30 до 40
"someUUID": "%{UUID}", < генерируем рандомный UUID
```

```
"currentTime": "%{now(yyyy-MM-dd'T'HH:mm:ss)}", < текущее время в заданном формате
"currentDate": "%{today(yyyy-MM-dd)}", ← текущая дата в заданном формате
"request": {
```

```
"mode": "jlens",
```

```
"body": \mathcal{H},
```

```
"headers": {"Content-Type": "application/json"}},
```

```
"response": {
```

```
"mode": "json",
```

```
"body": \{
```

```
"stringSeed": "${seed.someId}" < используем сгенерированное значение строки в ответе мока
"intSeed": "${seed.someInt}", <используем сгенерированное значение Int в ответе мока
"longSeed": "${seed.someLong}", <используем сгенерированное значение Long в ответе мока
"uuidSeed": "${seed.someUUID}", < используем сгенерированное значение UUID в ответе мока
"timeSeed": "${seed.currentTime}", < используем текущее время в заданном формате в ответе мока
"dateSeed": "${seed.currentDate}" < используем текущую дату в заданном формате в ответе мока
```

```
"headers": {"Content-Type": "application/json"},
```

```
"code": "200"},
```

```
"state": null,
```

```
"persist": null}
```
![](_page_31_Picture_0.jpeg)

Иногда нужно сформировать более сложные сценарии, чем «отдать ответ А при теле запроса В поступающего на url C».

реагировать по-разному

метод по одному и тому же url-у, но

Например, нам нужно вызывать один и тот же

## State. Пример. Заглушка 1

```
\bullet\bullet\bullet"scope": "persistent",
"path": "/heisenbug/checkStatus", < Один и тот же URL здесь и далее
"method": "POST",
"name": "Статус готовности - Одобрено",
"request": {
 "headers": \mathcal{H},
 "mode": "jlens",
 "body": \{"test": {"==": "test123"}}
\mathbf{3,}"persist": {
  "_cardId":{"==":"${req.cardId}"}, "status": {"==":"approved"} < Сохраняем в state cardId в поле _cardId и status = approved
 },
Tresponse": {
 "code": 200,
 "mode": "json",
 "headers": {"Content-Type": "application/json"},
 "body": {"message": "Карта находится в статусе: Одобрено"} } ← Отправляем сообщение, что статус карты - Одобрено
```
## State. Пример. Заглушка 2

```
\bullet\bullet\bullet"scope": "persistent",
"path": "/heisenbug/checkStatus", \leftarrow Один и тот же URL
"method": "POST",
"name": "Статус готовности - Подтверждено",
"request": {
 "headers": \mathcal{H},
 "mode": "jlens",
 "body": \{"cardId":\{-2a - 2b - 9c\}\mathbf{r}"state":\{"_cardId":{"==":"${req.cardId}"}, "status": {"==":"approved"}}, < Ищем наш state по cardId и status = approved
"persist": { "status": "confirmed" } < Обновляем state: status становится confirmed
"response": {
 "code": 200,
 "mode": "json",
 "headers": {"Content-Type": "application/json"},
 "body": {"message": "Карта находится в статусе: Подтверждено"} } ← Отправляем сообщение, что статус карты - Подтверждено
```
## State. Пример. Заглушка 3

```
\bullet\bullet\bullet"scope": "persistent",
"path": "/heisenbug/checkStatus", \leftarrow Один и тот же URL
"method": "POST",
"name": "Статус готовности - Выдано",
"request": {
 "headers": \mathcal{H},
 "mode": "jlens",
 "body": \{"cardId":\{-2a - 2b - 9c\}\mathbf{f}"state":\{"_cardId":{"==":"${req.cardId}"}, "status": {"==":"confirmed"}}, < Ищем наш state по cardId и status = confirmed
"persist": { "status": "issued" } \leftarrow Обновляем state: status становится issued
 "response": {
 "code": 200,
 "mode": "json",
 "headers": {"Content-Type": "application/json"},
  "body": {"message": "Карта находится в статусе: Выдано"} } < Отправляем сообщение, что статус карты - Выдано
```
# Использование в ручных тестах

- вечные http-моки
- вечные сценарии для МО  $\bullet$

необходим.

- story фичи и проверить реализацию.
- Бизнес-заказчик может пройти основной user-
- 
- любой тестовый сценарий, который нам
- тестовый контур, на котором можно наиграть
- полностью замокированный, изолированный

## Использование в автотестах

 $\bullet$ 

 $\bullet$ 

### создание одноразовых http-моков

#### создание одноразовых сценариев для МО

мок/сценарий создается под конкретный автотест во время его прогона, если это требуется, используя API Mockingbird.

## Использование в автотестах

## Создаем сценарий/заглушку

\*createScenario вызывает API mockingbird для создания сценария.

#### private const val idReplaceString = "{{entityId}}" private val contourReplaceString = "{{contour}}"

#### fun testScenario entityId: String, contour: String? ): Response? { return MockingBirdClient.createScenario( readTemplate("scenario.json") .*replace*(idReplaceString, entityId) .*replace*(contourReplaceString, contour)

Имя сценария

#### Конфигурация Количество использований Какую очередь читаем В какую очередь пишем

Условие срабатывания Режим

Что пишем в очередь назначения

Не создаем и не обновляем state

Не генерируем рандомные данные

## Использование в

## автотестах

```
"name": "Test scenario {{entityId}}" ,
"labels": [],
"scope": "countdown"
,
"times": 1,
"source": "first_topic_{{contour}}"
,
"destination": "second_topic_{{contour}}"
,
"input": {
 "payload": {
  "someId": {
   "==": "{{entityId}}"}},
 "mode": "jlens",
"output": {
  "payload": {
    "field": "value"
  "delay": "0 seconds",
```
}, "mode": "json" },

```
"state": null,
"persist": null,
"seed": null
```
![](_page_39_Picture_0.jpeg)

### Решает проблему мокирования работы с шинными сервисами

- Обеспечивает наличие постоянного контура для Нарру Path с возможностью тестировать частные случаи - с помощью 1 инструмента
	- Предоставляет возможность писать сложные связанные сценарии

![](_page_39_Picture_4.jpeg)

![](_page_40_Picture_0.jpeg)

![](_page_40_Picture_1.jpeg)

#### Инеева Ольга

![](_page_40_Picture_4.jpeg)